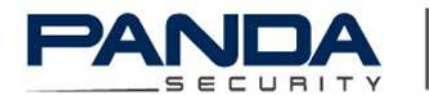

One step ahead.

#### Graph, Entropy and Grid Computing:

#### Automatic Comparison of Malware

Ismael Briones

Aitor GomezPandaLabs Malware ResearcherVirus Bulletin 2008, Ottawa

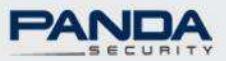

### **Challenges**

- > Identify new samples
- > Automatically
- ≻ ASAP<br>、
- $\blacktriangleright$ Improve detection rate
- Malware nomenclature

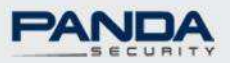

### **State of the Art**

 Ero Carrera & Gergely Erdélyi Digital Genome MappingHalvar FlakeLot of researches in graphs analysis VxClassMarius Gheorghescu

An Automated Virus Classification system

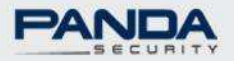

#### **The System**

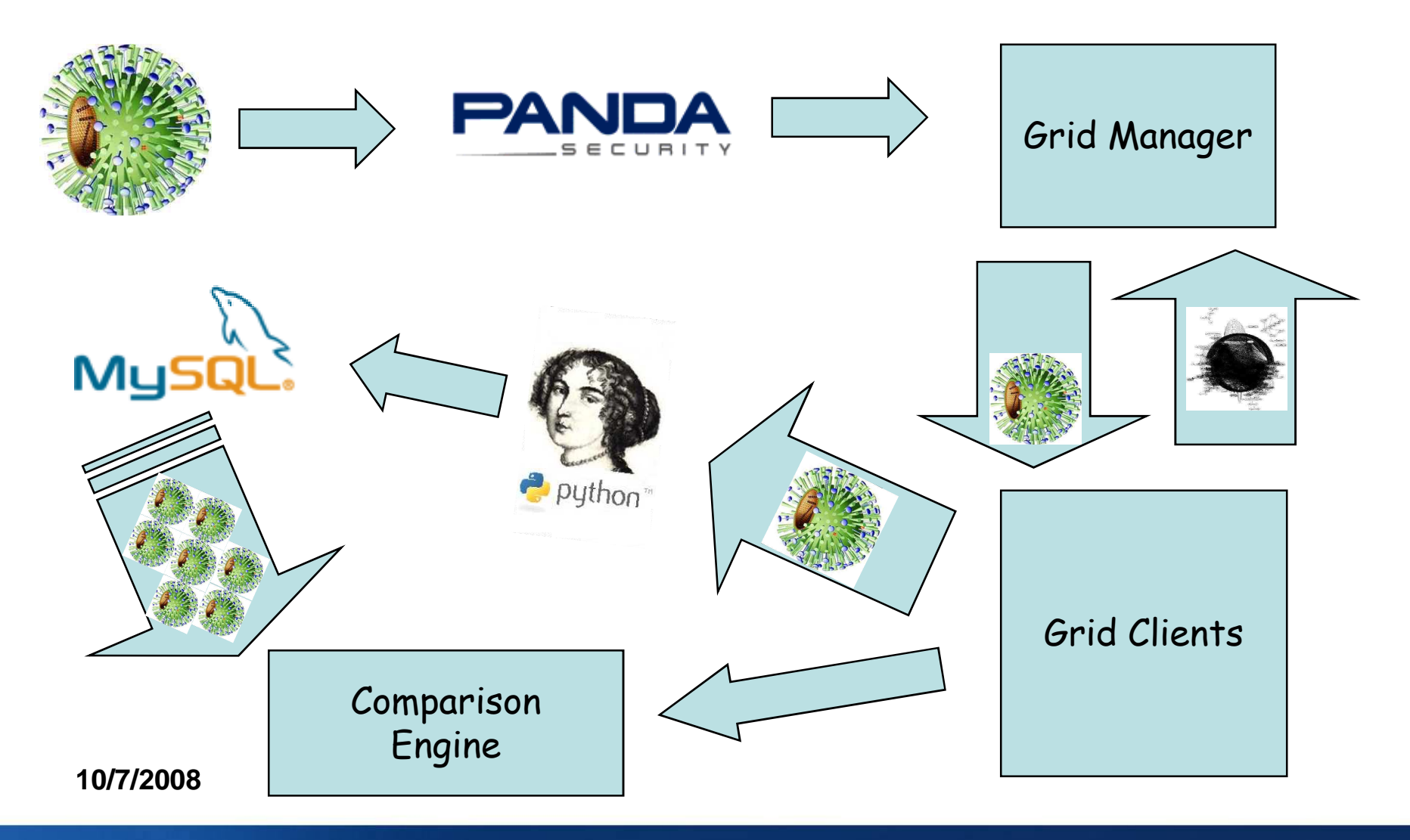

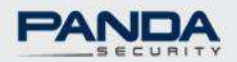

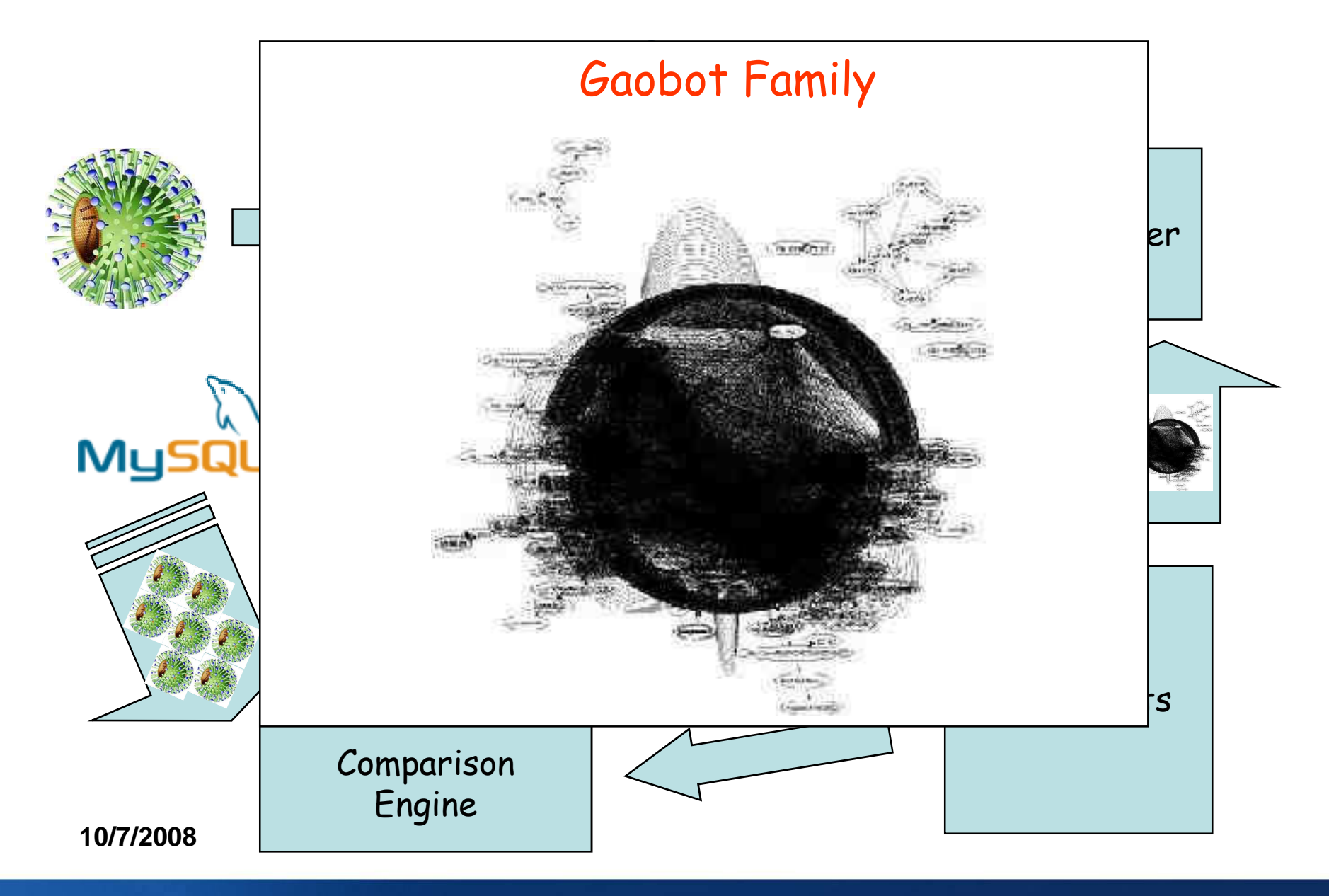

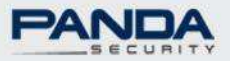

### **Grid System**

**Analyse as many samples as possibleIDA Analysis take too much timeBOINC, GLOBUS, ARC (Advanced Resource Connector)XMLRPC**

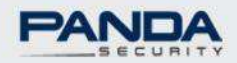

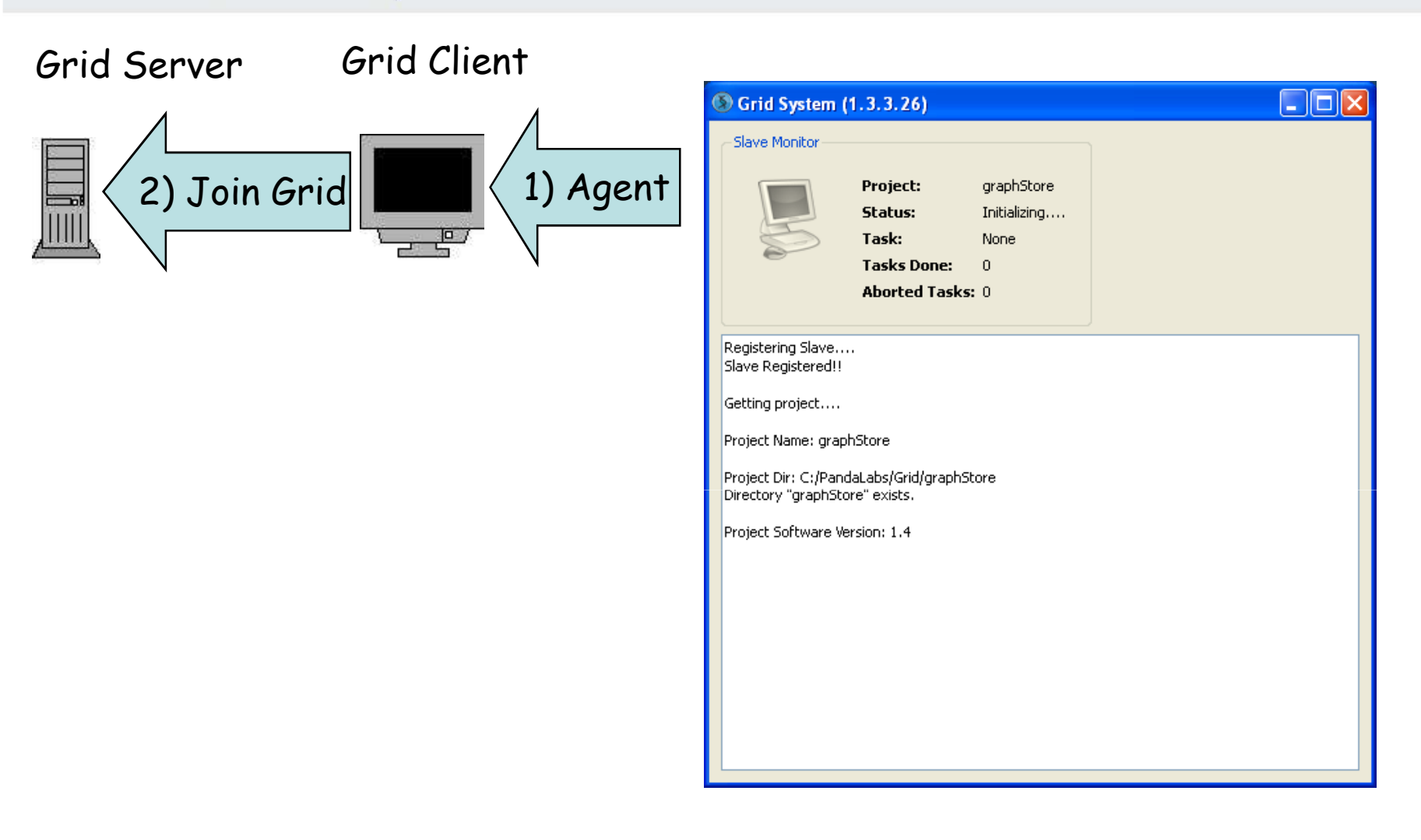

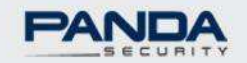

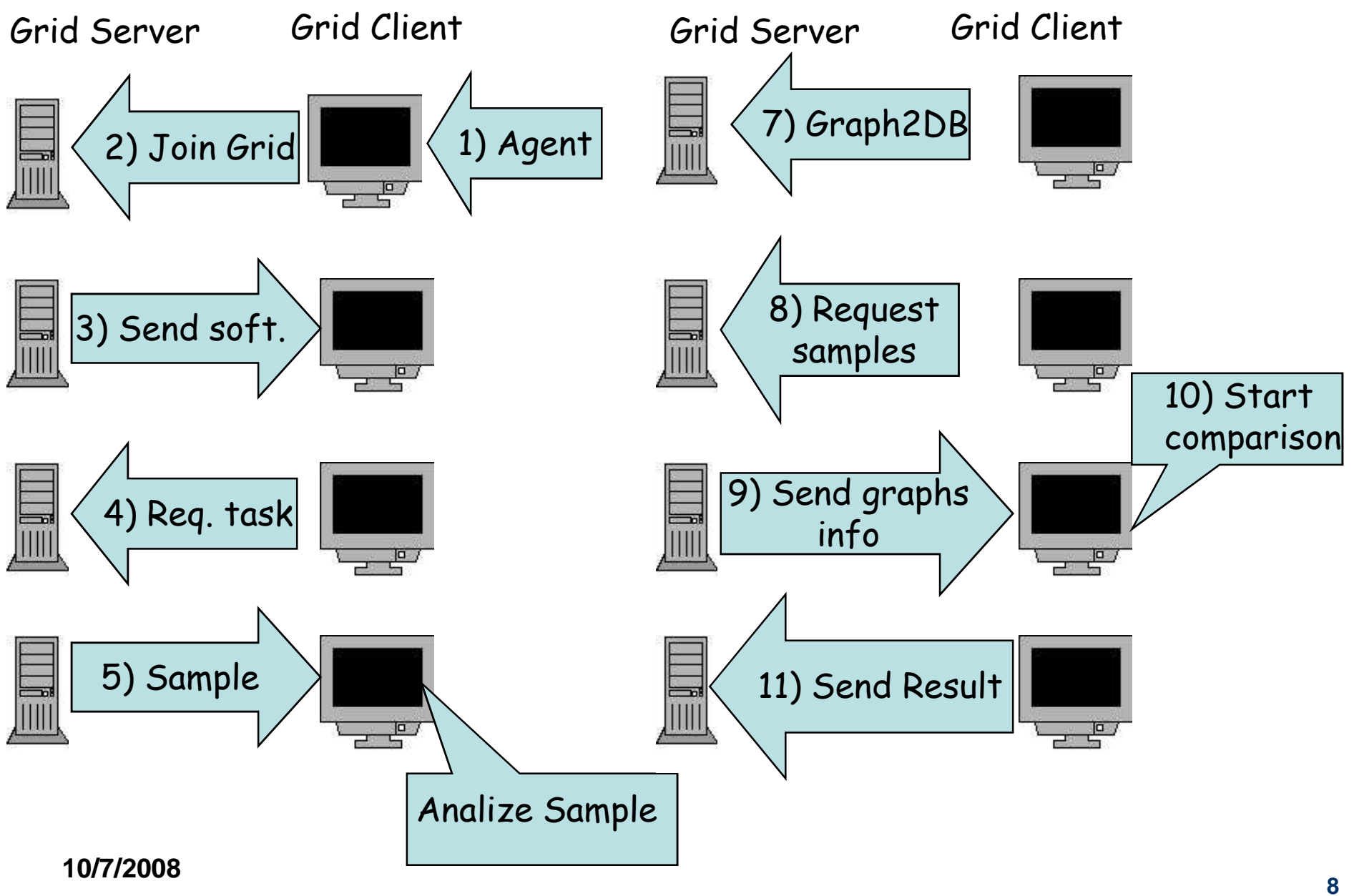

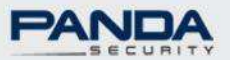

### **Sample Analysis**

**≻Ida Pro + IdaPython** 

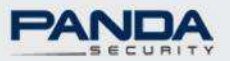

### **Sample Analysis**

 $\blacktriangleright$ Ida Pro + IdaPython

**>Flow Graph** 

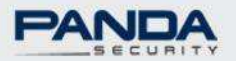

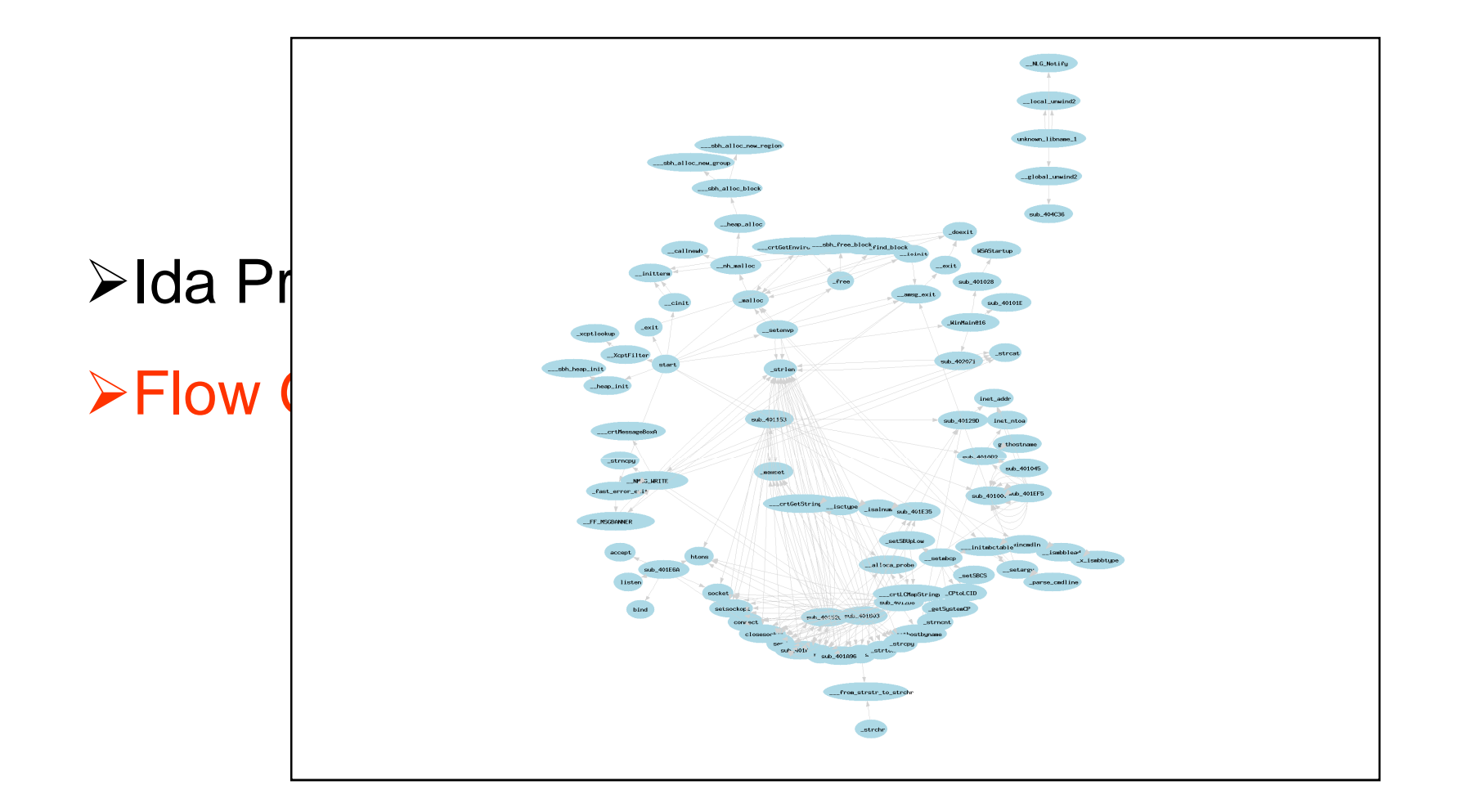

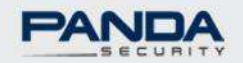

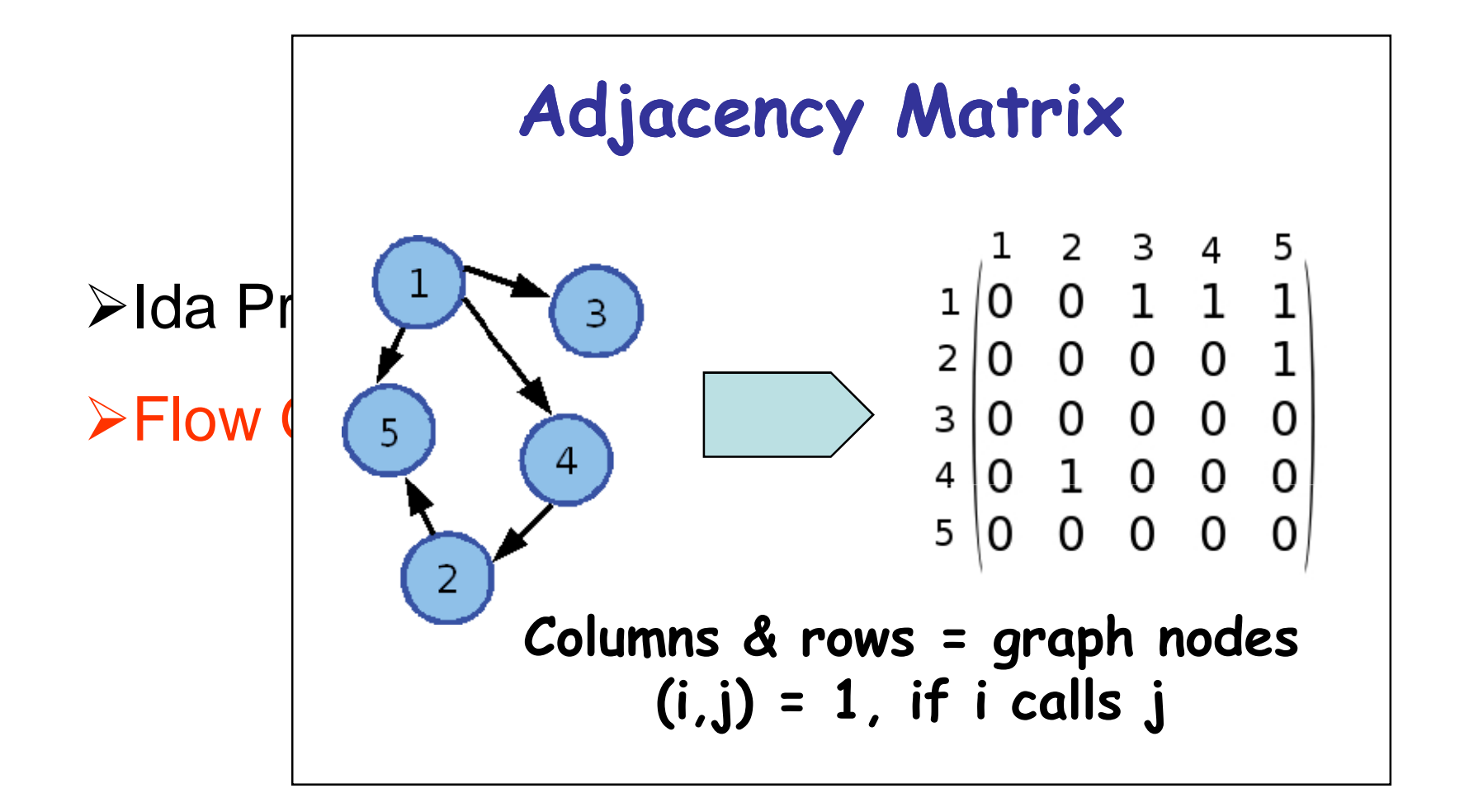

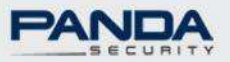

### **Sample Analysis**

- $\triangleright$ Ida Pro + IdaPython
- **≻Flow Graph**

Functions Control Flow Graph (CFG) signature

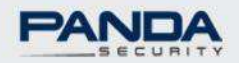

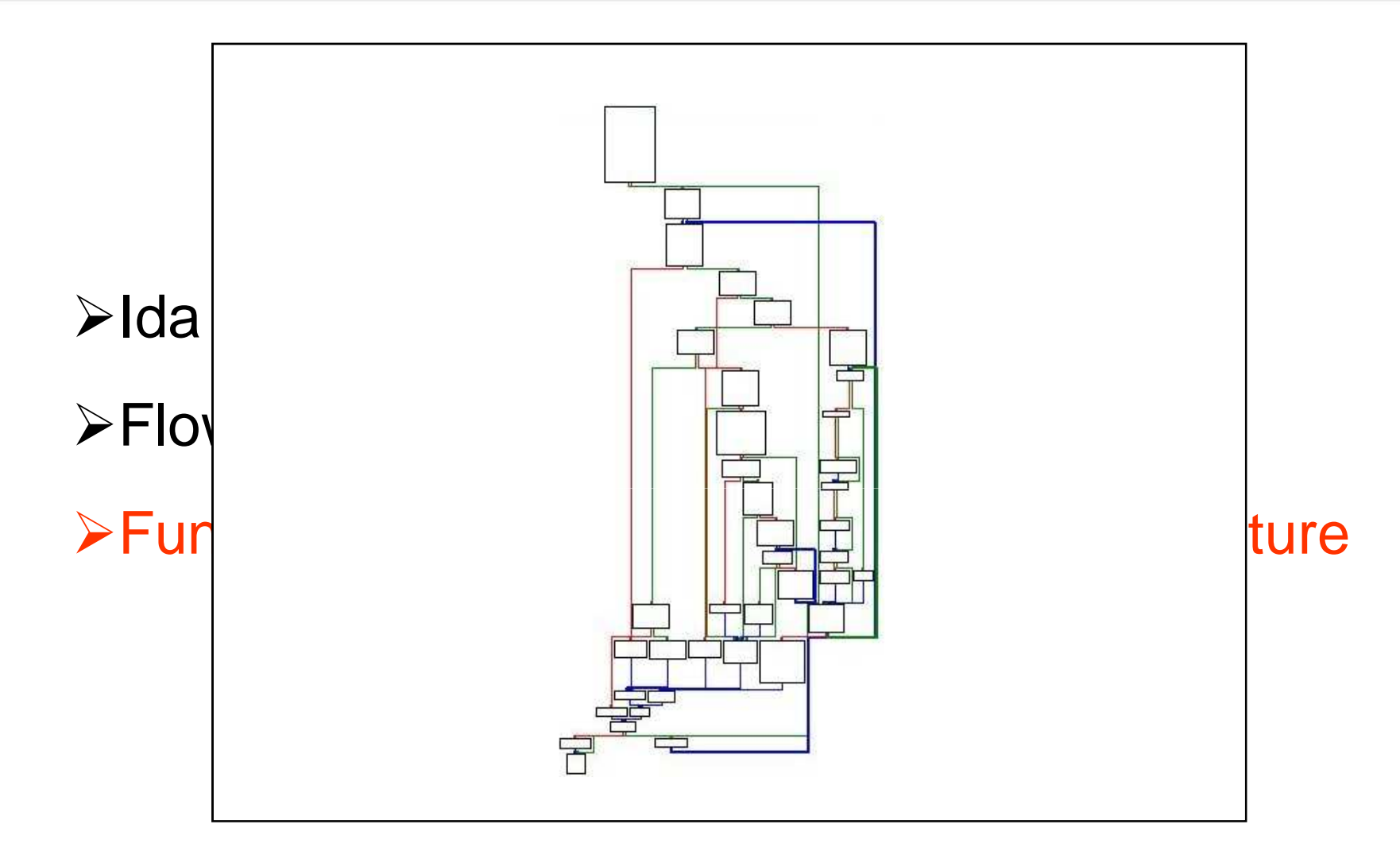

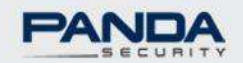

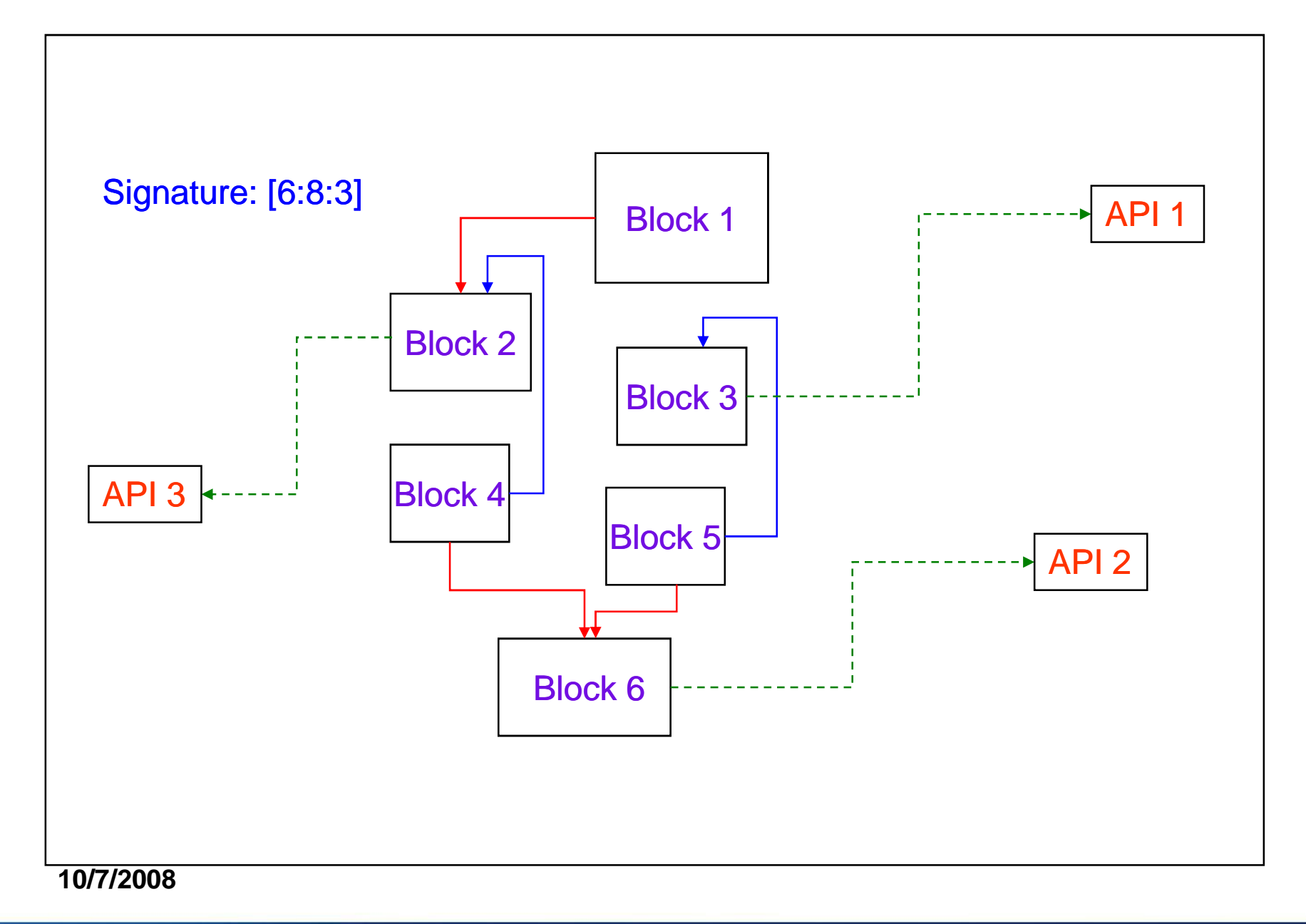

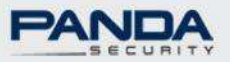

### **Sample Analysis**

- $\triangleright$ Ida Pro + IdaPython
- **≻Flow Graph**
- Functions Control Flow Graph (CFG)
- **Eunction's crc32**

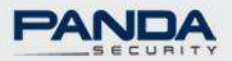

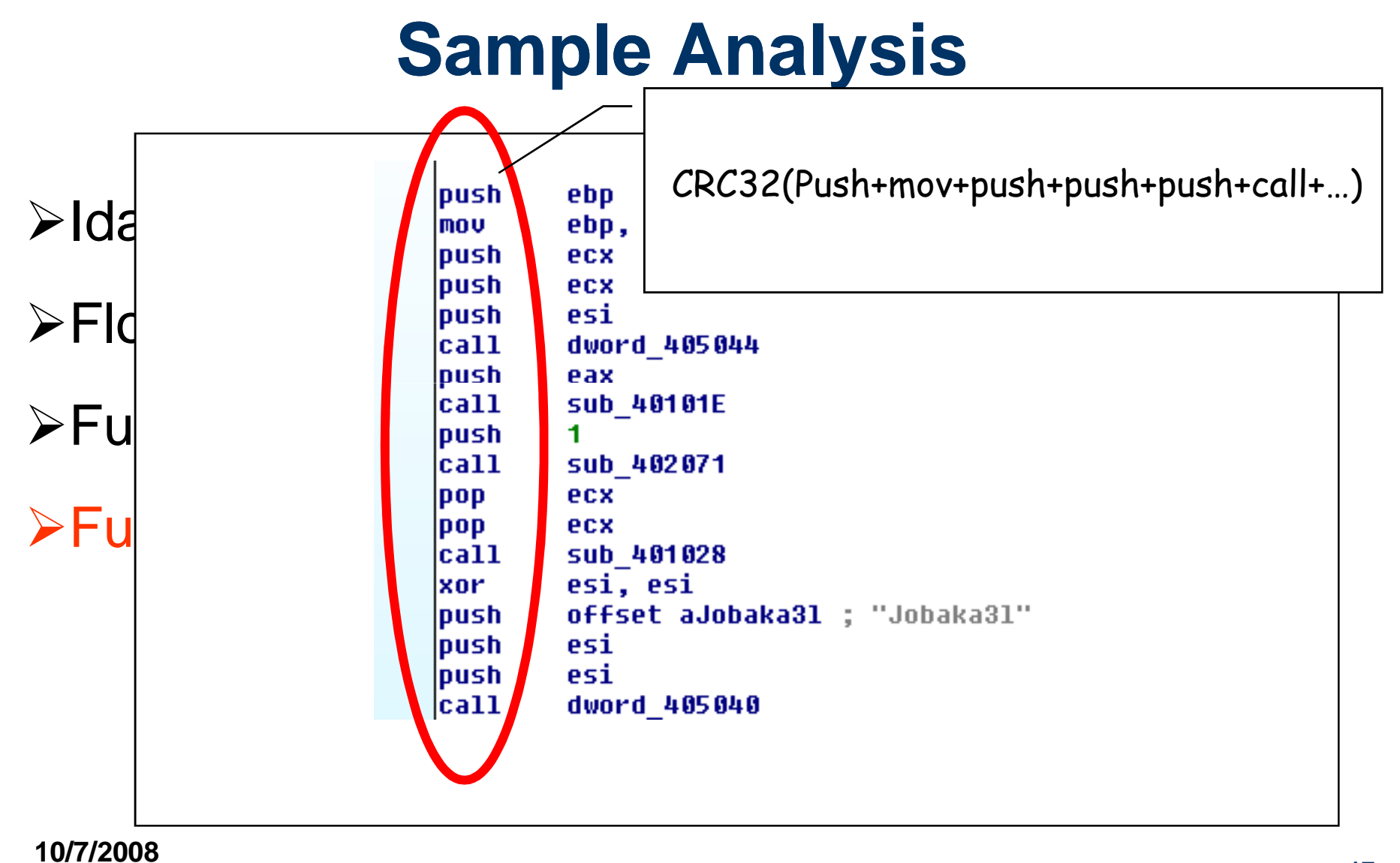

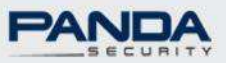

### **Sample Analysis**

- $\triangleright$ Ida Pro + IdaPython
- **≻Flow Graph**
- Functions Control Flow Graph (CFG)
- Function's crc32

Functions names (sub\_, nullsub\_,….)

Operating Systems and Library Calls (API's)

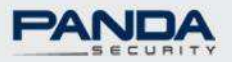

### **Comparison Algorithm**

**Select best samples**

- •Compiler type (Peid Signature)•File Size
- •Number Api Functions
- •Number custom functions
- •Checksum & Entropy

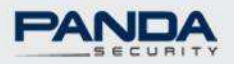

### **Checksum**

'A checksum is a form of redundancy check, […] It works by adding up the basic components of a message, typically the assorted bits [in our case each byte], and storing the resulting value.' [from wikipedia]

 $(AA)+(BB)+(CC)+(DD) \rightarrow Checksum=0x30E$ 

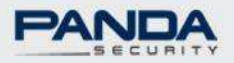

### **Checksum Properties**

#### Similar blocks has very close checksum values

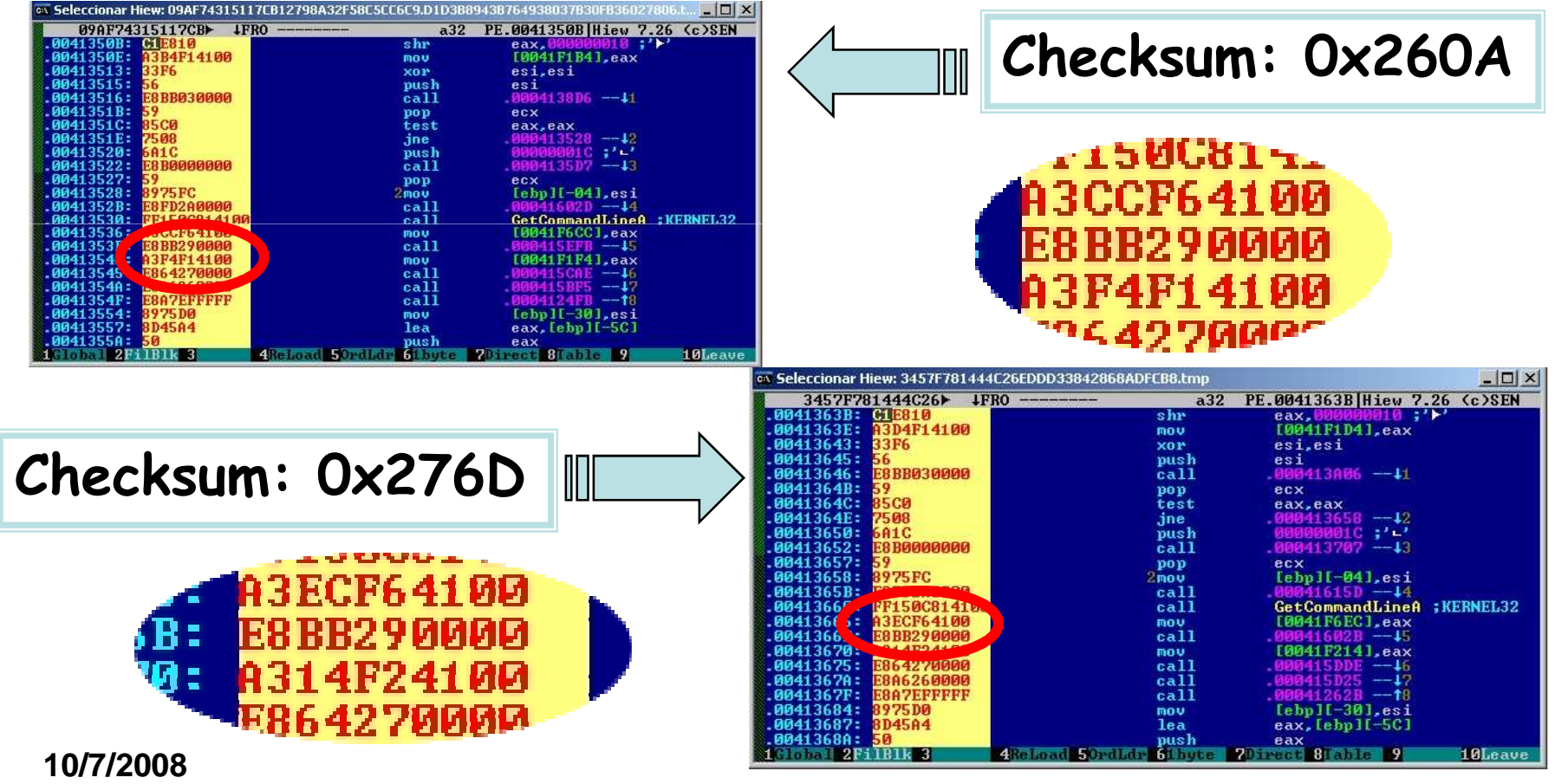

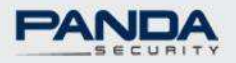

### **Checksum Properties**

#### Similar blocks has very close checksum values

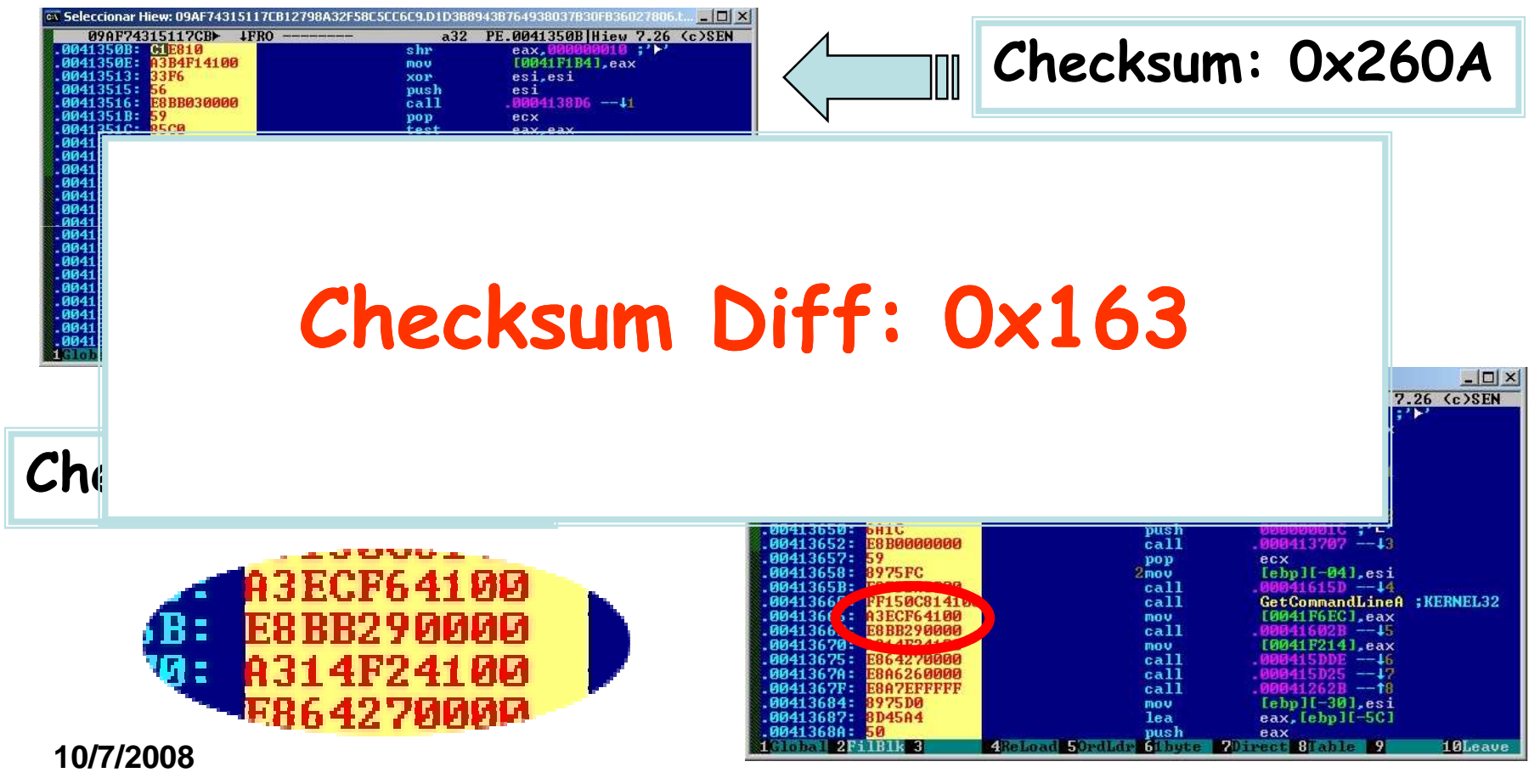

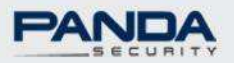

### **Checksum disadvantages**

 $\triangleright$  A checksum is not changed by:

 $\blacktriangleright$ Inserting or deleting zero-valued bytes

 $0 \times AA + 0 \times BB = 0 \times 165$ 0xAA+0x00+0xBB+0x00=0x165

 $\triangleright$  Reordering of the bytes in the data.

 $0xAA+0xBB = 0x165$ 0xBB+0xAA=0x165

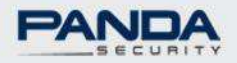

Checksum value depends on 2 factors**:**

#### $\triangleright$  Size of data block

**≻Base (basic component: bits, bytes,...)** 

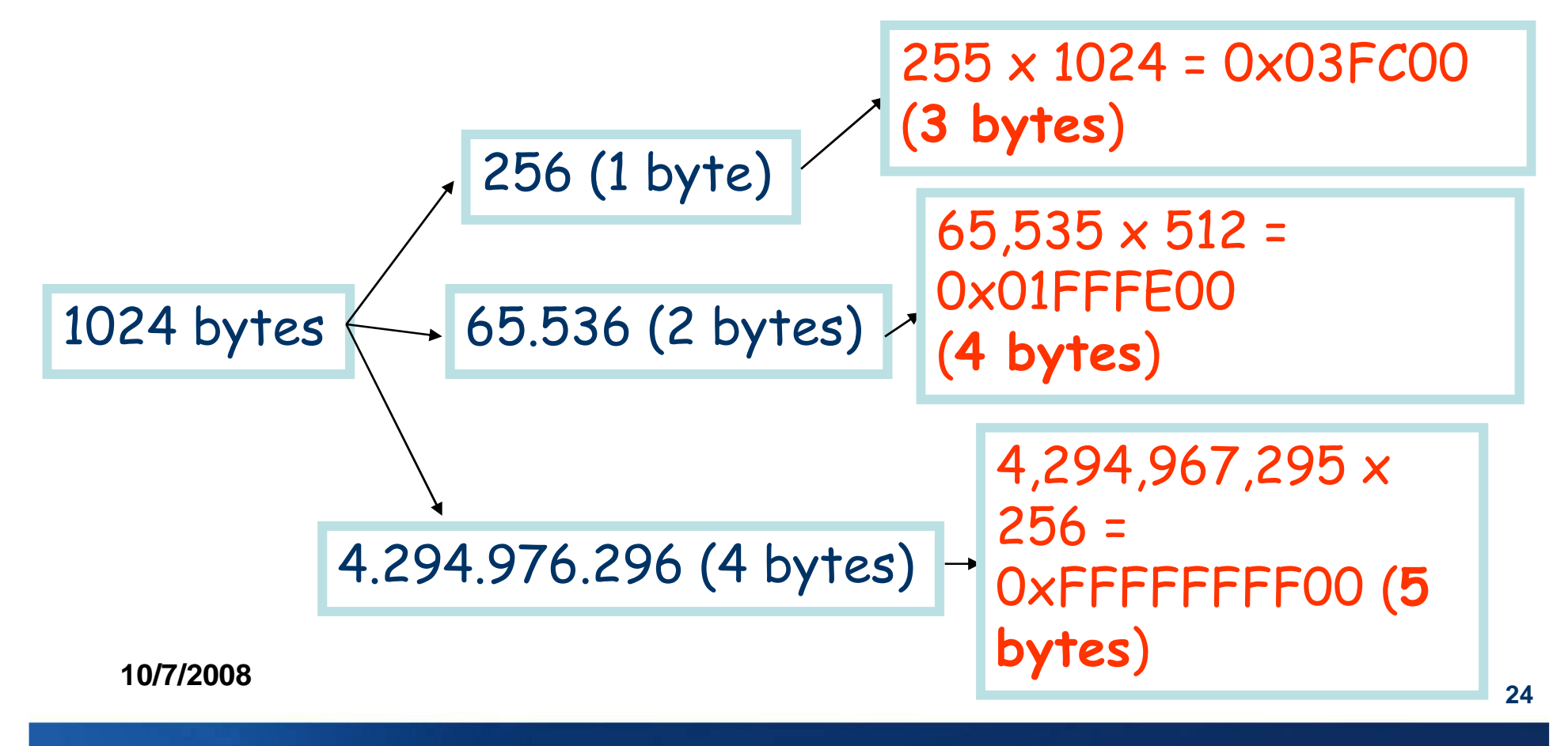

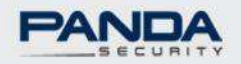

Checksum value depends on 2 factors**:**

#### $\triangleright$  Size of data block

**≻Base (basic component: bits, bytes,...)** 

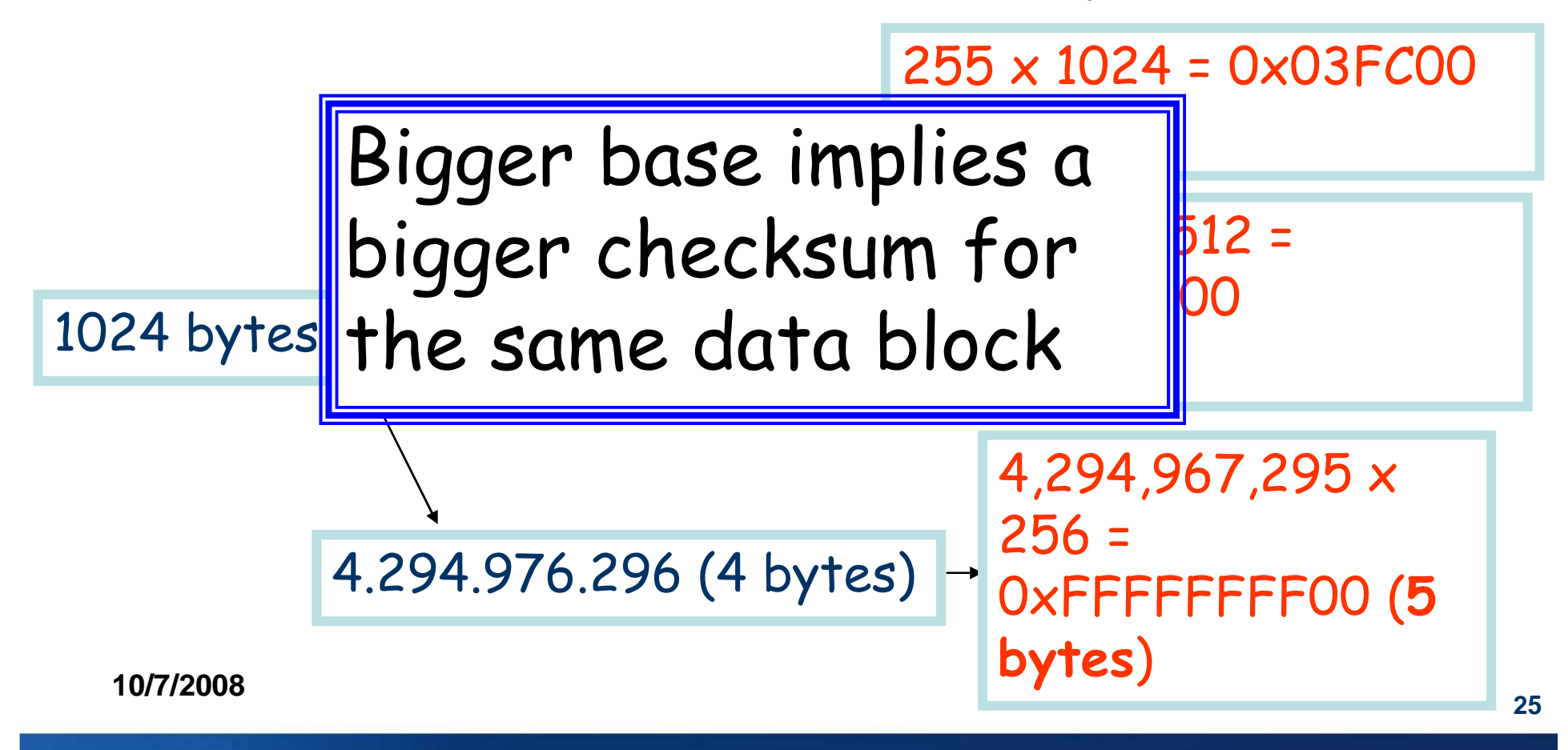

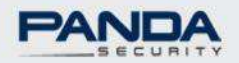

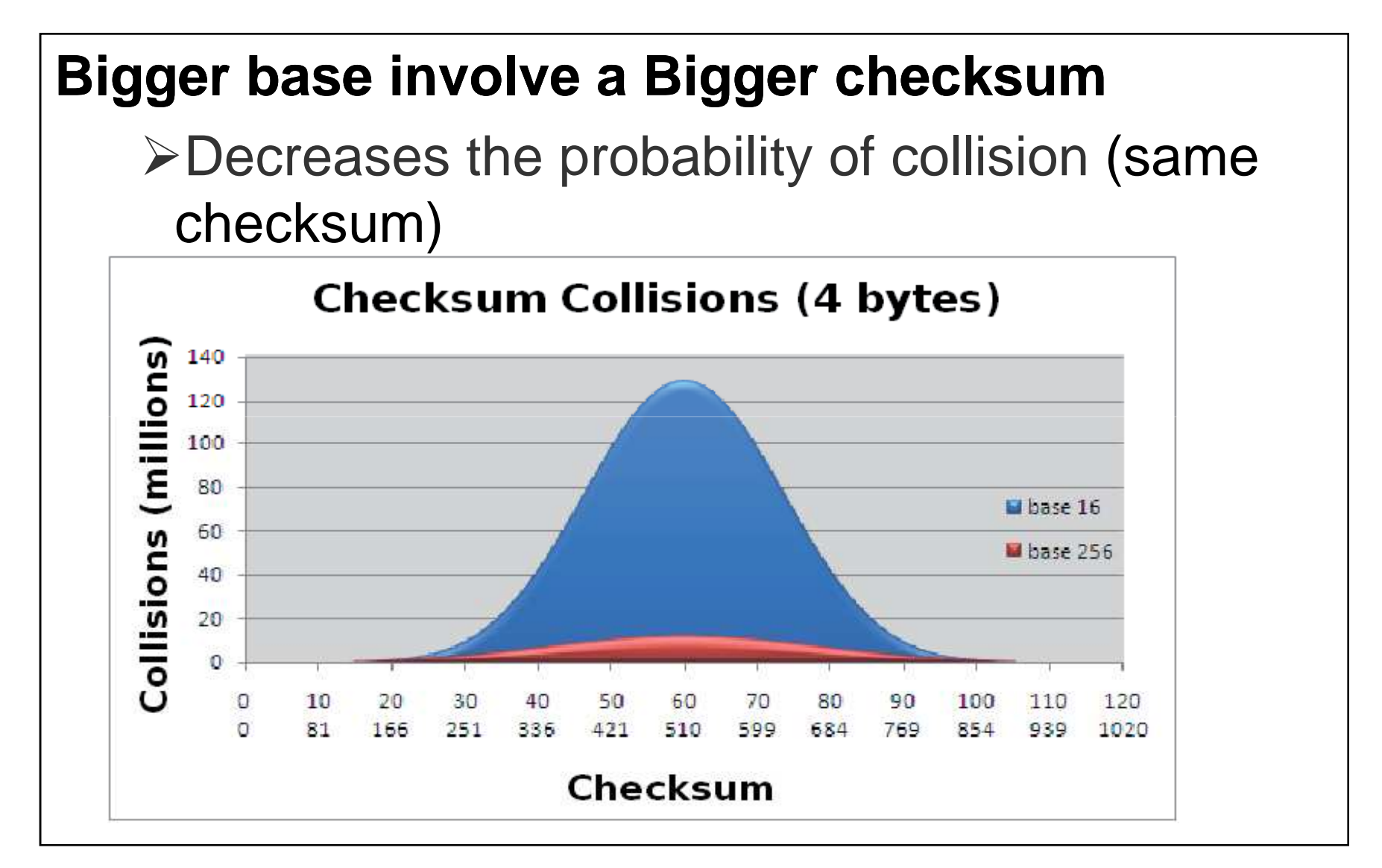

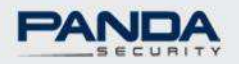

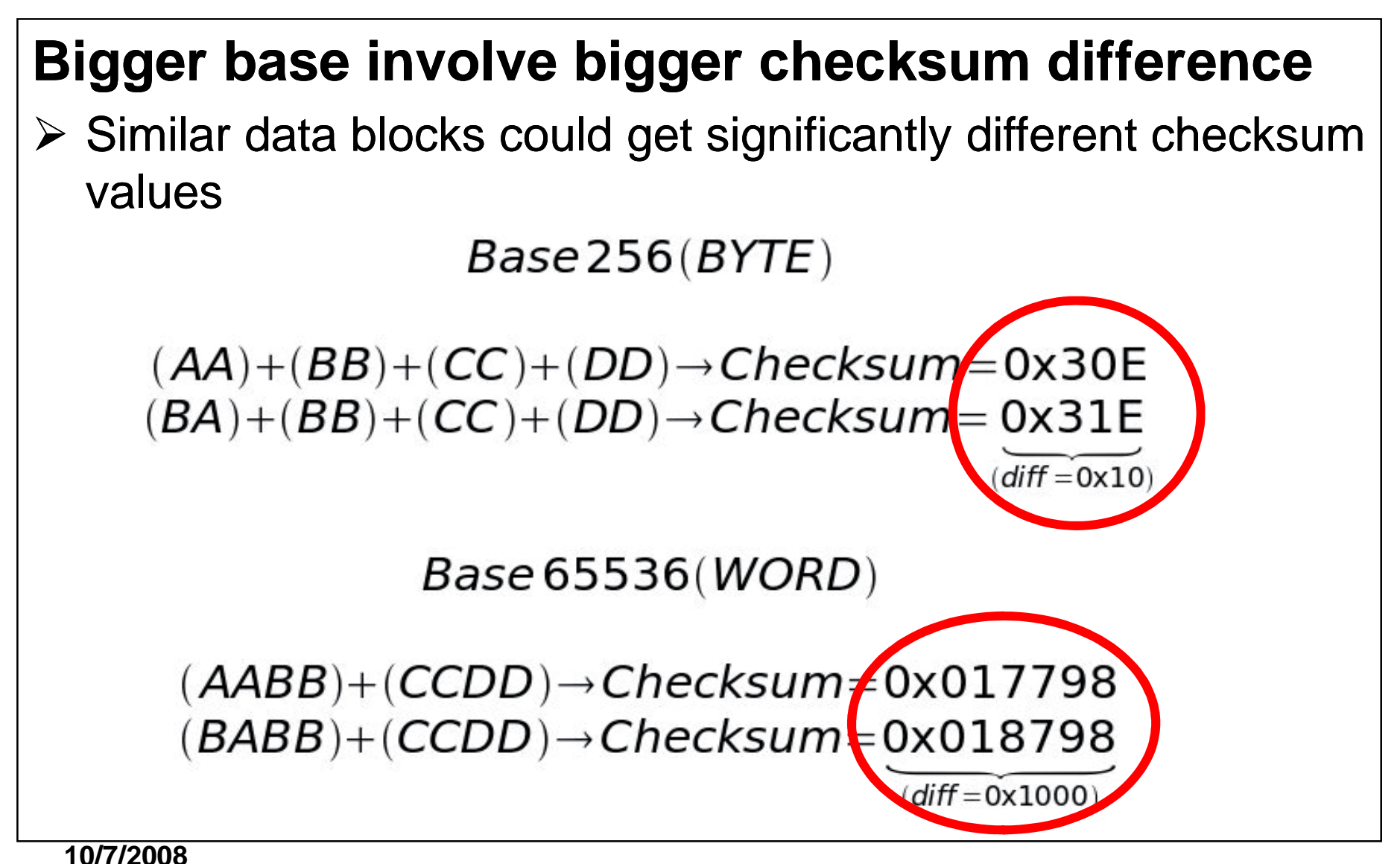

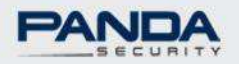

#### **Bigger base involve bigger checksum difference**

 Similar data blocks could get significantly different checksumvalues

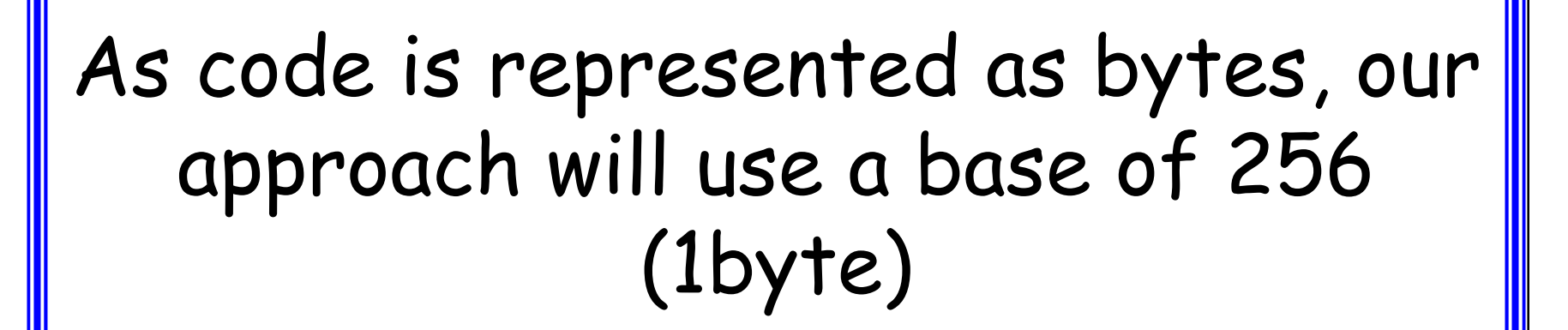

 $diff = 0 \times 1000$ 

 $(AABB)+(CCDD) \rightarrow Checksum \neq 0 \times 017798$  $(BABB)+(CCDD) \rightarrow Checksum$ =0x018798

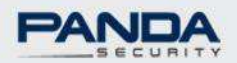

### **Our Checksum**

4KB, in blocks of 1KB, from the beginning of the 1st , 2nd and last sections

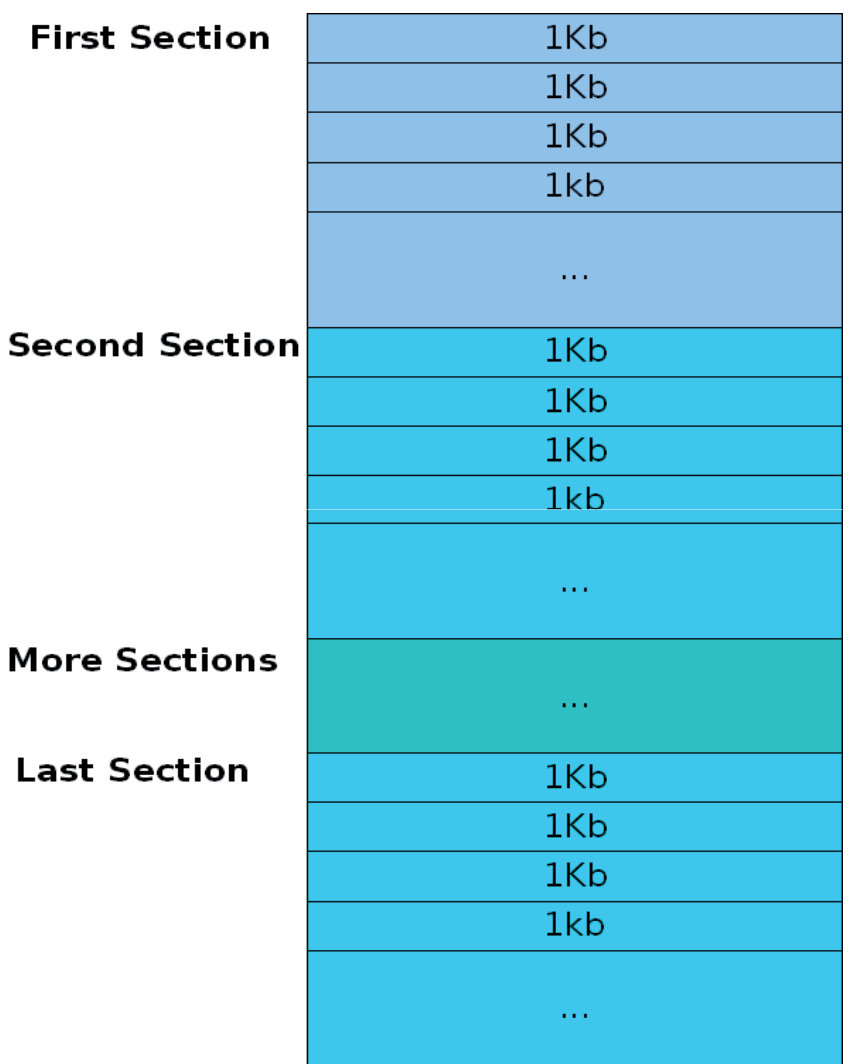

 $\mathbf{L}$ 

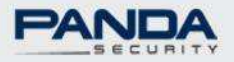

### **Checksum Algorithm**

**≻Substract checksum from both files** 

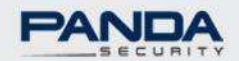

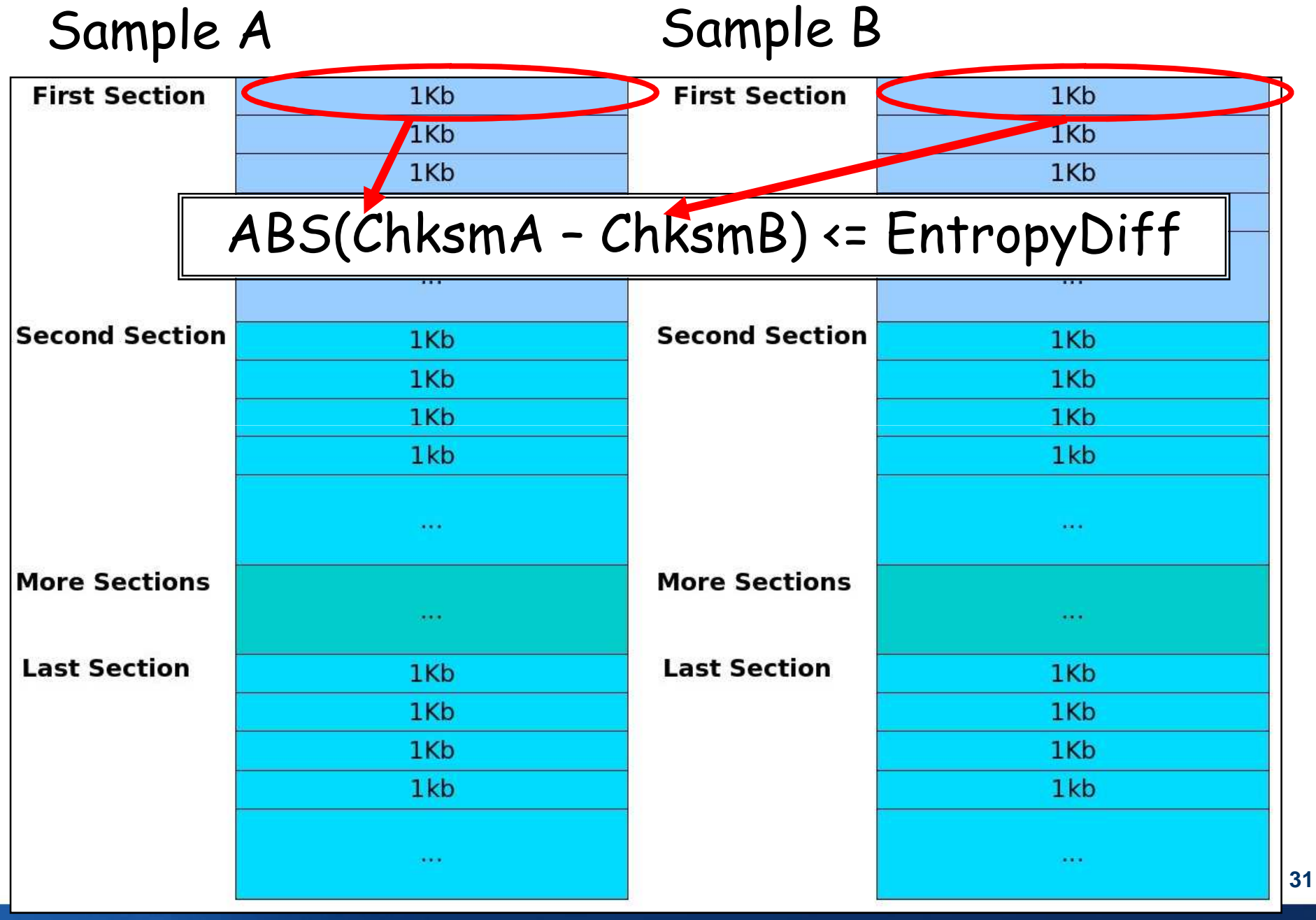

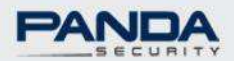

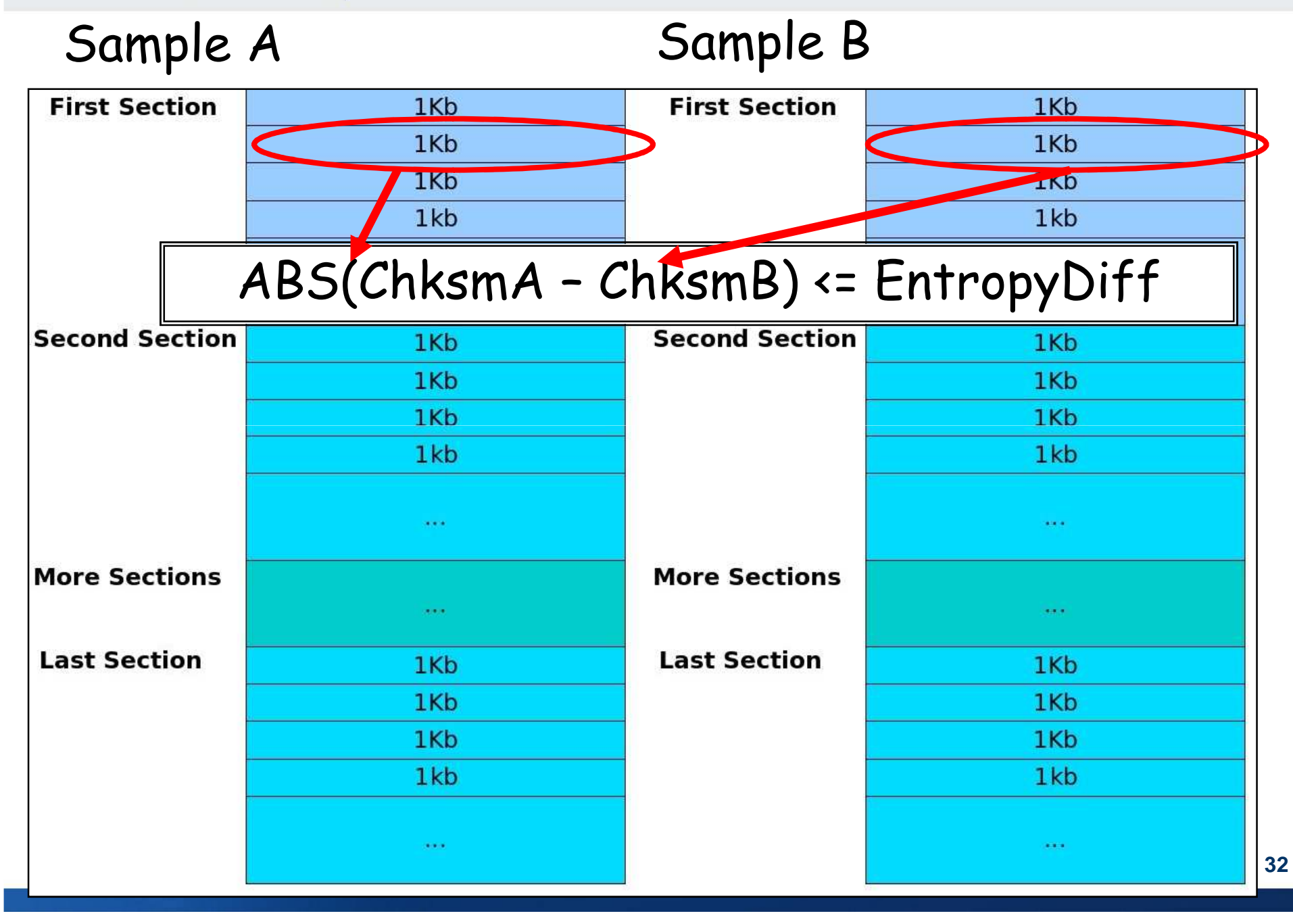

![](_page_32_Picture_1.jpeg)

![](_page_32_Figure_2.jpeg)

![](_page_33_Picture_1.jpeg)

![](_page_33_Picture_17.jpeg)

![](_page_34_Picture_1.jpeg)

### **Checksum vs Entropy**

![](_page_34_Figure_3.jpeg)

![](_page_35_Picture_1.jpeg)

### **Checksum Collisions & Entropy**

![](_page_35_Figure_3.jpeg)

![](_page_36_Picture_1.jpeg)

### **Checksum Collisions & Entropy**

![](_page_36_Figure_3.jpeg)

![](_page_37_Picture_1.jpeg)

### **Penalized checksum**

Penalized checksum:**≻Don't use blocks with high entropy** 

if  $(Entropy \ge 7)$ ⇓

PenalizedChecksum =  $log2((8 - Entropy))$  x (-60) x Checksum

**10/7/2008**>Minimal checksum changes in high-entropy blocks will generate distant checksum values.

![](_page_38_Picture_1.jpeg)

### **Comparison Algorithm**

**Select best samplesStart comparison:Graph Comparison**

![](_page_39_Picture_1.jpeg)

![](_page_39_Picture_127.jpeg)

#### Matrix B

![](_page_39_Figure_5.jpeg)

![](_page_40_Picture_1.jpeg)

#### Matrix AMatrix B

![](_page_40_Figure_3.jpeg)

![](_page_41_Picture_1.jpeg)

![](_page_41_Picture_125.jpeg)

#### Matrix B

![](_page_41_Figure_5.jpeg)

![](_page_42_Picture_1.jpeg)

![](_page_42_Figure_3.jpeg)

![](_page_42_Figure_4.jpeg)

Matrix B

$$
f1=f1' \text{ and } f1 := \{f2', f3', f4'\}
$$

![](_page_43_Picture_1.jpeg)

#### Matrix B

![](_page_43_Figure_4.jpeg)

![](_page_43_Figure_5.jpeg)

![](_page_44_Picture_1.jpeg)

#### Matrix B

![](_page_44_Figure_4.jpeg)

![](_page_44_Figure_5.jpeg)

$$
f2=f2' \text{ and } f2 != \{f3', f4'\}
$$

![](_page_45_Picture_1.jpeg)

#### Matrix AMatrix B

![](_page_45_Picture_118.jpeg)

![](_page_45_Picture_119.jpeg)

$$
f3 != {f3', f4'} and f4 != {f3', f4'}
$$

#### **Two functions have been identified: f1 and f2**

![](_page_46_Picture_1.jpeg)

### **Comparison Algorithm**

**Select best samplesStart comparison:Graph ComparisonMatch more functions with CFG**

![](_page_47_Picture_1.jpeg)

### **Control Flow Graph**

 $\triangleright$ CFG signature = 3-tuple vector in Euclidean space Find minimal and unique ED among functions

$$
P = (p_x, p_y, p_z)
$$
  
 
$$
Q = (q_x, q_y, q_z)
$$

$$
\sqrt{(p_x - q_x)^2 + (p_y - q_y)^2 + (p_z - q_z)^2}
$$

**Three-dimensional dimensional Euclidean distance**

![](_page_48_Picture_1.jpeg)

### **Comparison Algorithm**

**Select best samplesStart comparison:Graph ComparisonMatch more functions with CFGIndex of Similarity**

![](_page_49_Picture_1.jpeg)

### **Index of Similarity**

Measure how close two binaries are.

![](_page_50_Picture_1.jpeg)

### **Index of Similarity**

![](_page_50_Figure_3.jpeg)

![](_page_51_Picture_1.jpeg)

#### **Improvements**

**More Initial Fixed Points**

![](_page_52_Picture_1.jpeg)

#### **More Fixed Points**

SPP (Small Prime Product)

Identical String references

In/Out degree (similar number of calls to/calls from)

Match same name (sub\_XXXXXX) if same CRC32

Stack Frame Size (similar stack frame size)

![](_page_53_Picture_1.jpeg)

### **Improvements**

## **More Initial Fixed PointsPython version improvements**

![](_page_53_Picture_4.jpeg)

![](_page_54_Picture_1.jpeg)

![](_page_54_Figure_2.jpeg)

![](_page_55_Picture_1.jpeg)

### **Improvements**

**Python version improvementsMatrix rows as bitsMore Initial Fixed Points**

![](_page_56_Picture_1.jpeg)

#### **Matrix rows as bits**

- $\blacktriangleright$  Avoid string comparison (string comparison is a timeconsuming task)
- Treat rows as groups of bits (100110011101…)
- **≻Split rows as groups of 32 bits**
- Compare as integers (integer comparison is faster)

![](_page_56_Figure_7.jpeg)

![](_page_57_Picture_1.jpeg)

### **Improvements**

- **More Initial Fixed Points**
- **Python version improvements**
- **Matrix rows as bits**
- **Stream SIMD extensions**

![](_page_58_Picture_1.jpeg)

### **Streaming SIMD extensions**

**≻SSE added eight 128-bits registers: <mark>XMM0-XMM7</mark>** 

 $\blacktriangleright$ Each register packs together four 32-bit integers

Compare 4x32 (four integers) in one instruction:\_\_m128 \_mm\_cmpeq\_ps(\_\_m128 a, \_\_m128 b)

![](_page_59_Picture_1.jpeg)

### **Improvements**

- **More Initial Fixed Points**
- **Python version improvements**
- **Matrix rows as bits**
- **Stream SIMD extensions**

**NVIDIA Cuda**

![](_page_60_Picture_1.jpeg)

### **NVIDIA Cuda**

**≻Cuda: compiler and SDK for NVIDIA GPUs** 

GPUs:

 $\blacktriangleright$ Parallel "many-core" architecture

Each core: thousands of threads simultaneously

**≻Not tried yet. Future development:** 

Code algorithm for graphics processing unit (GPU)

Launch one thread for each compared sample

Launch a thread for each compared row

![](_page_61_Picture_1.jpeg)

![](_page_61_Figure_2.jpeg)

![](_page_62_Picture_1.jpeg)

![](_page_62_Figure_2.jpeg)

![](_page_63_Picture_1.jpeg)

# **Demo**

![](_page_64_Picture_1.jpeg)

# **Questions?Thank you very much**

**65**ismael.briones@pandasecurity.comaitor.gomez@pandasecurity.com